# JavaScript<br>Cheat Sheet

# **OUTPUT**

# This is a comment /\* This is a multi-line comment \*/

window.alert("Hello World")

Displays "Hello World" in an alert box

console.log("Hello World")

Writes "Hello World" into the browser console

# DOM METHODS

These methods affect the overall HTML page.

document.getElementById("id")

Returns the element where  $id = "id"$ 

```
document.getElementsByClassName("class
^{\prime\prime})
```
Returns a list of elements where class="class"

```
document.createElement("button")
```
Creates a button element

element.childNodes

Returns all children elements within 'element'

element.parentNode

Returns the predecessor of 'element'

element.appendChild

Adds a DOM element to 'element'

element.removeChild(child element)

Removes 'child\_element' from 'element'

element.id

Returns or assigns an id to an element

element.class

Returns or assigns a class to an element

elementName.innerText = "Hello World"

Assigns text to an HTML element

## EVENTS

Events occur only in certain circumstances; they're generally associated with functions.

document.onload

Occurs when the web page is initially loaded

element.onclick

Occurs when the element is clicked

element.onkeyup

Occurs when any key is pressed in the element

# VARIABLES

Variables must be declared before they are used.

```
var number = 1;
var workshop = "Advanced Web Dev";
var even numbers = [2, 4, 6, 8];
```
# ARITHMETIC OPERATORS

 $+$  Add - Subtract  $*$  Multiply / Divide ++ Increase by one -- Decrease by one

# STRING FUNCTIONS

```
var string = "javascript";
string.length
```
Returns 10 – the length of the string

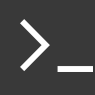

#### string.slice(0, 4)

Slices string from index 0 to index 4. Returns "java"

string.replace('a', 'A')

Replaces first instance of 'a'. Returns "jAvascript"

## CONDITIONAL STATEMENTS

#### **Relational Operators**

- $==$  Equal to  $!=$  Not equal to
- > Greater than < Less than
- $>=$  Greater than or equal to
- $\leq$  Less than or equal to

#### **Boolean Operators - evaluate to** *True* **or** *False*

&& and

 $(1 > 0)$  &  $(4 > 0)$ 

#### **Evaluates to:** True

|| or

 $(1 > 3)$  ||  $(4 > 3)$ 

## **Evaluates to:** True

! not

 $! (1 == 1)$ 

## **Evaluates to:** False

## **One Way Selection**

if (name  $==$  "Sudo") { alert("Hello Sudo"); }

## **Two Way Selection**

```
if (mark >= 50) {
     alert("Pass");
} else {
     alert("Fail");
}
```
## **Multiple Selection**

```
if (number > 0) {
     alert("Positive");
} else if (number < 0) {
```

```
alert("Negative");
} else {
     alert("Zero");
}
```
# LOOPS

## **Counted Loops**

```
for (i = 0; i < 5; i++) {
     alert(i);
}
```
This outputs the values 1-9.

// Loop through an array var even numbers =  $[2, 4, 6, 8];$ for  $(i = 0; i < even_number.length; i++)$ { alert(even numbers[i]); }

This all values stored in the array.

## **Conditional Loops**

```
var i = 1;while (i < 10) {
    alert(i);
}
```
This outputs the values 1-9

# FUNCTIONS

```
// Function that adds two numbers
function add(number1, number2) {
     return number1 + number2;
}
alert( add( 3, 4 ) )
```
Displays 7

```
// Anonymous Functions Example
window.onload = function() \{alert("Hello");
}
```
This outputs "Hello" once the window is loaded, and cannot be used any other time.

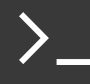